## Exercise

## **Introduction to Design**

## Presented by Vajira Gayan Sooriyaarachchi

Data Visualisation Consultant

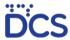

For the Department of Census and Statistics, Sri Lanka

Select any bulletin/short publication from the DCS website or your own work that has not been published according to the standards described in DCS publication guideines: E.g:

## http://www.statistics.gov.lk/Industry/StaticalInformation/IndexIndustrialProduction/3rdQuarter2018

You may even select from your own work, or with appropriate permission, work from your colleagues.

- 1. Recreate the graphs, charts, labels and text layouts referring to the brand guidelines, and using the resources from Nidahas
  - 1.1. Provide a raw excel sheet of your graphs and charts
  - 1.2 Provide the final file as a live word document
  - 1.3 Provide a .pdf file for your final, formatted work